$<  $>>$$ 

<<ASP.NET >>

- 13 ISBN 9787508457864
- 10 ISBN 7508457862

出版时间:2008-8

页数:267

PDF

更多资源请访问:http://www.tushu007.com

, tushu007.com

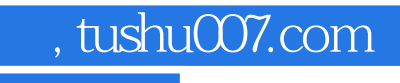

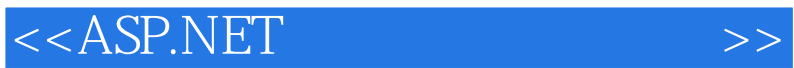

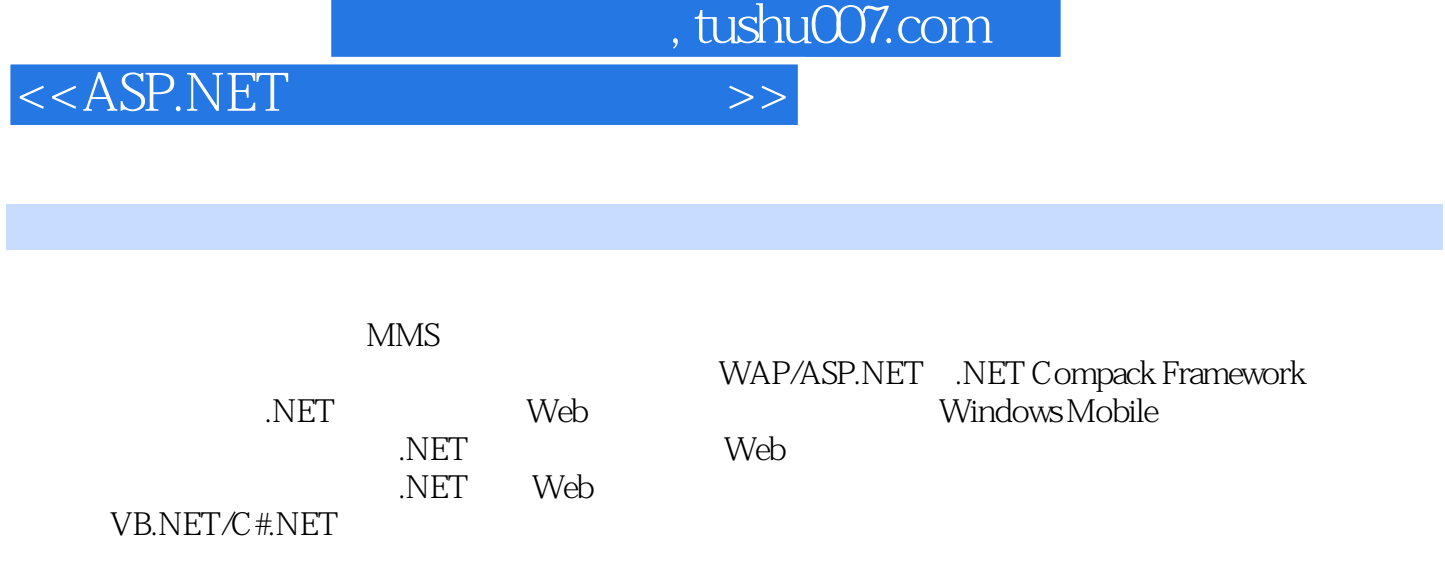

http://www.waterpub.corn.cn/softdown

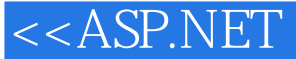

1 1 Visual Studio.NET 2003 1.2 Microsoft SQL CE 1.3 .NET Frameworlk 1.4 .NET Frameworlk 1.4.1 1.4.2 XML 2 ASENET Web 2.1 Web 2.1.1 Web ASENET 2.1.2 Web ASRNET 2.2 2.2.1 Server Web 2.2.2  $HTML$  2.2.3 2.2.4 2.2.5 2.2.6 Web 2.2.7 2.2.8 2.2.9 Debug.Write 2.3 2.3.1 2.3.2 3 Web Forms 3.1 SqlConnection 3.2 DataGrid 3.3 DataGrid 3.4 Command  $35$  ASENET 4 4.1  $4$  4.1  $4.1$  $41.2$   $41.3$   $42$   $421$  $4.22$   $4.23$   $4.24$   $4.3$   $4.31$ 4.3.2 details 4.3.3 details 4.3.4 details 5.1 details 5.1 details 5.1 details 5.1 details 5.1 details 5.1 details 5.1 details 5.1 details 5.1 details 5.1 details 5.1 details 5.1 details 5.1 details 5.1 details 5.1 details Web  $52$  XMLWeb  $53$  Web  $531$ 5.3.2 5.4 5.4 XML Web 5.5 5.5 5.5.1 Internet Explorer 6.0  $5.5.2$  Pocket PC  $5.5.3$  Openwave  $5.6$  $561$  Style Sheet  $562$  Style Sheet  $57$   $58$   $581$  $582$  5.83 6 61 6.2 6.2.1 6.2.2 ObjectList DataSet 6.2.3 Pocket PC 6.2.4 6.2.5 Pocket PC 6.2.6 Pocket PC 6.2.7 6.2.8 ItemCommand Details 6.2.9 Pocket PC 6.2.10 ObjectlList 6.3 6.3 The Studio.NET Copenwave 7.1 Visual Studio.NET Openwave 7.2 Openwave 7.3 Openwave 7.4 Visual Studio.NET 88 WAP 8.1 WML 8.1.1 8.1.2  $81.3$  8.1.4  $\text{uI}$  8.1.5 8.1.6 8.2 WAP 8.2.1 8.2.2 8.3 WAP MN 9. WAP 9.1 9.2 9.3 9.4 9.5 9.6 显示表单 9.7 事件 9.8 服务器端语言ASP生成动态数据 9.9 在IIS上建立WAP网站 9.10 常用WAP工 10 10.1 10.2 11 11.1 11.2 12.2 11.2.1 I ndex.asp 11.2.2 Email.asp 12.1 12.1 12.2 13 13.1 13.2 13.2.1 Default.aspx 13.2.2 EditData.aspx 13.2.3  $\text{ImageView}$ . 13.2.4 Upload.aspx  $14$  14.1  $14.2$ 14.2.1 14.2.2 14.2.3 15 15.1 15.1.1 15.1.2 CPSF 15.1.3 15.2 15.2 15.2.1 Default.aspx 15.2.2 Bookdetail.aspx

, tushu007.com

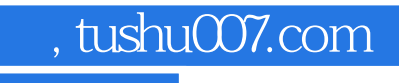

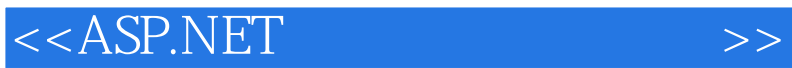

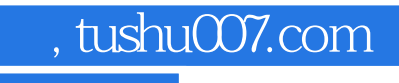

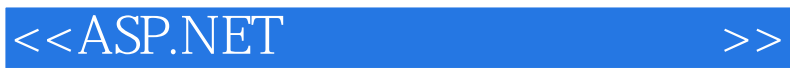

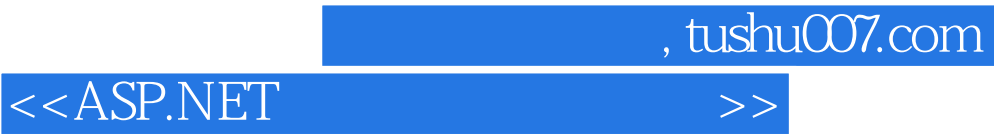

本站所提供下载的PDF图书仅提供预览和简介,请支持正版图书。

更多资源请访问:http://www.tushu007.com